*Do not sign until all fields have been finalized. Form will lock once digital signature is entered.*

**ROUTING:** If prepared by someone other than the Traveler, route for signature via **[Adobe](https://na1.documents.adobe.com/account/home) Sign**. Once signed, attach to the Disbursement Voucher (DV) in UAccess Financials. If prepared by the Traveler, email the signed report to your department business office representative, OR attach the signed report to the DV in UAccess Financials. Refer to the **[Travel Expense Report Guide](https://financialservices.arizona.edu/travel)** for detailed instructions.

### TRAVELER & DEPARTMENT INFORMATION recommend using Adobe Acrobat Reader to complete and sign.

**STOP!** You must save this document to your device **before** filling it out. Completing this form in your web browser will result in loss of work. We

### **REPORT PREPARED BY PREPARER PHONE NUMBER**

# **BUSINESS PURPOSE**

### ITEMIZED TRAVEL EXPENSES

\*Use either App mileage (e.g., Google Maps trip distance) **OR** Odometer start/end. **Do not use both on the same line.** Odometer difference will calculate automatically. \*\*If mileage was entered, amount will calculate automatically based on the mileage reimbursement rate and the date entered. **[See Reimbursement Rates](https://policy.fso.arizona.edu/fsm/1400/1471)**.

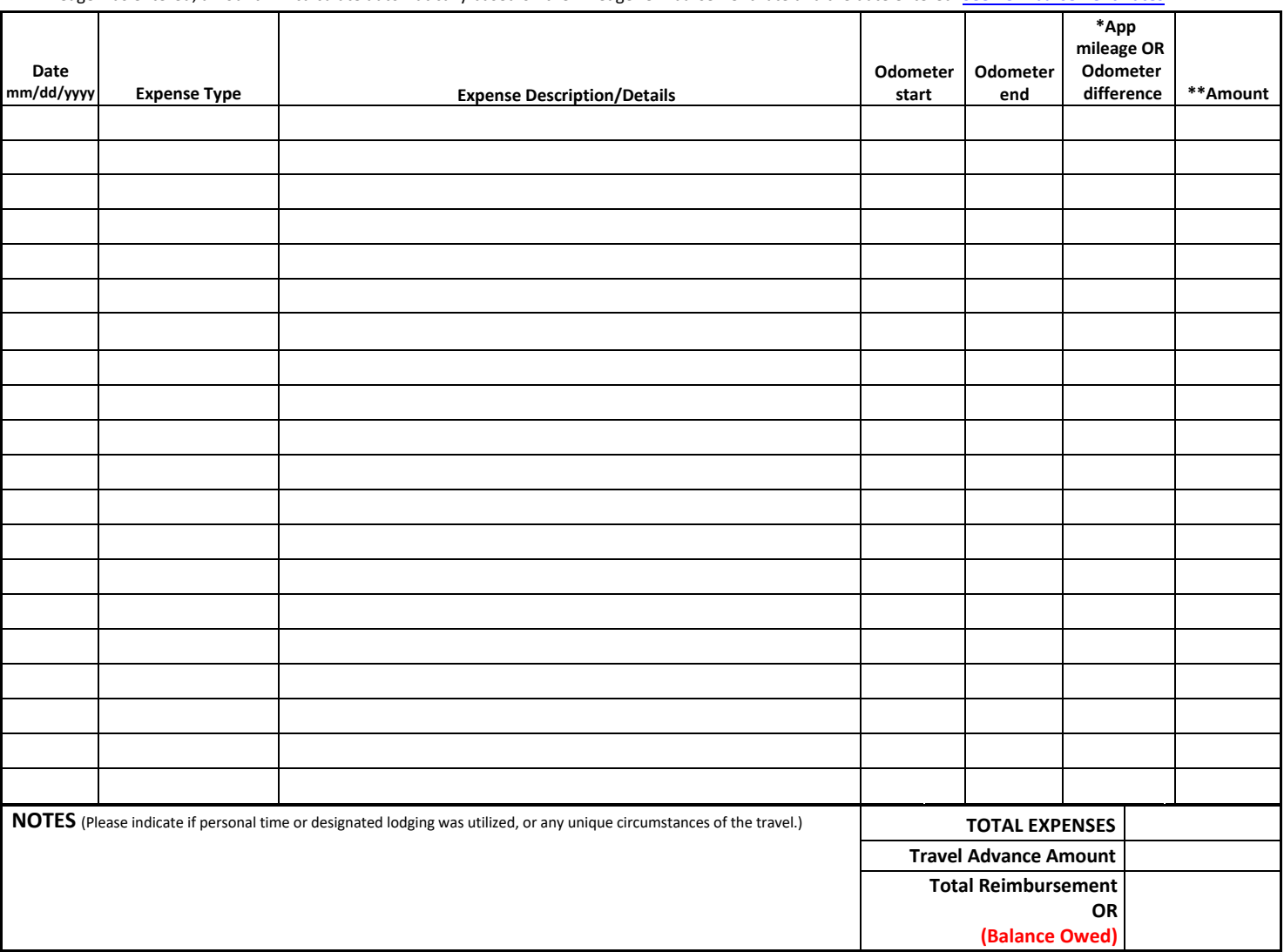

# TRAVEL EXPENSE REPORT

UAccess Financials eDoc #:

ess Financiais eDOC #.<br>Travel Authorization: <mark>T</mark>

Date:

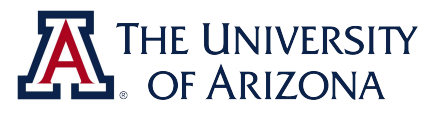

#### **TRAVELER NAME TRAVELER EMPLID or NETID**

**PRIMARY DESTINATION (CITY/STATE)**

SIGNATURE

I HEREBY CERTIFY THAT ALL ITEMS OF EXPENSE INCLUDED IN THE ABOVE AMOUNT WERE NECESSARY IN DISCHARGING THE OFFICIAL BUSINESS OF THE STATE; THE DISTANCES HAVE BEEN<br>ACTUALLY TRAVELED ON THE DATES SPECIFIED; NO PART OF THE ACC THEREOF, BUT THE FULL AMOUNT IS DUE AND UNPAID; AND I DECLARE, UNDER PENALTIES OF PERJURY THAT THIS CLAIM HAS BEEN EXAMINED BY ME AND TO THE BEST OF MY KNOWLEDGE AND BELIEF IS TRUE, CORRECT AND I ATTEST THAT I HAVE NOT BEEN PREVIOUSLY REIMBURSED FOR THESE EXPENSES NOR HAVE THEY BEEN PAID FOR BY THE UA PCARD. I<br>HEREBY ASSIGN THE WITHIN STATE CLAIM TO THE UNIVERSITY OF ARIZ

### **TRAVELER SIGNATURE:**